## Adobe Photoshop CS4 Download free License Key Full x32/64 2022

cracked Software for Adobe Photoshop is straightforward to use. On the first screen, you will be asked to install the software to a specific location on the computer. You will have the option of installing the software to your desktop, to a folder, or to a drive. To choose the location that you want to install it to, just select the location, and then click the next step. The second screen will allow you to select the type of installation that you want. The options are Standard, Custom, and Network.

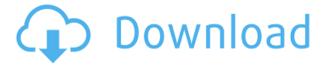

As far as I can tell, there are no export options for the desktop for the Brush family, which is a little disappointing. However, I have seen this problem with other apps, too. Some support has been added by combining layers with a selection and then exporting the selection. More software startups are focusing on enterprise software. As consumers spend their time at work and at the gym, the need for enterprise software increases. One of our team members spent the last week of 2014 in Raleigh, North Carolina attending Accelerate 2014, the 10-year anniversary conference for The Muse. We found that the most pervasive theme of the show was the need for enterprise tools. Apps like Salesforce and Workday, plus hosted email, document collaboration, and the like, were all recommended as surprising, useful, and worthy investments. These companies are also in the middle of betting that modern tools will be successful at drawing in new users. We saw Force.com at work at Accelerate - a real-time analytics platform that promises to analyze your data faster than any service you've tried. Self-service will be a huge factor in adoption, and tools like Tusk, along with community tools, will be instrumental in making that happen. Taking a look at the newest Web-based free tools, Pixlr and RawTherapee, we found them to be in a league of their own for film and RAW processing. Nibble. On Twitter, he asked people which applications they recommended, and then listed some strengths of Photoshop along with some other apps that stood out. The interface looks great, and works great, and there is a lot to like about it, but I use virtually nothing that I don't absolutely need. So I'm not a Photoshop user, and I need to match you pixel for pixel. And to be honest, I'm not a great portrait painter. I like to use Photoshop for retouching, and aside from that, the Windows interface is not my style. If you can get past the infancy of the interface, it's a great tool, and it has some really useful features, like a histogram editor, and a screen where you can see what the blur radius for a particular tool is. But, it does have a number of annoying quirks. Like, say, buttons get grayed out if you have the wrong PSD open. You can't delete or move images from the image list unless you're in the Photos Library. The tutorials—the ones that explain how to do things in menus, that's what the tutorials are—are terribly confusing.

## Adobe Photoshop CS4With Serial Key Activation X64 2022

Software used by designers, marketers, and creative professionals, Photoshop can be used to edit and retouch photos, create web graphics, make video, and to work with 3D graphics on nearly any platform. Photoshop is a iPhone/iPad app that not only lets you create and edit photos, but also designs and develops websites for both desktop and mobile devices. You can also share your projects online or save them to Photoshop file formats. Over the last three years, Chrome has been working to empower web applications that want to push the boundaries of what's possible in the browser. One such web application has been Photoshop. The idea of running software as complex as Photoshop directly in the browser would have been hard to imagine just a few years ago. However, by using various new web technologies, Adobe has now brought a public beta of Photoshop to the web. (If you prefer watching over reading, this article is also available as a video.) Modifications made in Photoshop are saved with layers so that you can easily modify and tweak your design later on. These changes are stored in two pannels, which are called *layers*. A layer contains a collection of things that you've applied at once. Photoshop allows you to drag and drop items like text, lines, shapes, and photos to create your designs. You can also add, remove and reorder items and links. The layers support highlighting, grouping, masking, shading, and transforming. You can add an external filter to your designs. You can make corrections and retouch them. You can also export your designs to your computer. 933d7f57e6

## Adobe Photoshop CS4Hack WIN & MAC 2022

No matter your skill level, Photoshop has plenty of tools and features for basic image editing, from enhancing photos to reorganizing them into more interesting compositions. Its array of tools is complemented by a powerful feature set that provides power and flexibility to advanced users. In this regard, Elements is like Photoshop on Steroids. But free. If you don't need the many brushes and special tools found in Photoshop, or don't want to pay a premium to Adobe's pro edition—or you haven't yet been able to afford it—you can still get creative with your images using Elements. Photoshop Elements is available as a standalone or as a free add-on to the full Photoshop program. The application's focus on ease of use and reusability makes it a no-brainer choice for beginners and casual users. Elements includes all of the basic editing tools available in Photoshop and beyond, including adjustment layers and sophisticated compositions, and even better, it doesn't want to make you gain a sophisticated understanding of graphic design and art. Over the years, the program has developed its own brand of simplicity that makes it an intuitive tool for people of all skill levels, even those new to the "graphics" world. You can download free Adobe Elements for Windows or macOS, or you can go the Macintosh route and download Elements Plus for Macs. Either way, once you install the software, a link will be installed within your Color Library on your Mac. From there, it's a simple click, drag, and drop experience to access your pictures and all of the filters, lighting, cropping, blurring, and other editing effects.

latest version of photoshop free download download latest version of photoshop adobe photoshop latest version free download full version with key adobe photoshop 7.0 exe download edit photoshop 7.0 download photoshop 7.0 download for windows 8.1 adobe photoshop 7.0 download from softonic photoshop 5 free download for windows download photoshop for windows 8.1 free

The first version of the Photoshop was developed in August 1988 to assist John Knoll and Thomas Knoll, while acquiring skills of Photoshop. The company took over the product from the Qualia labs. It is a incredibly popular photo editing tool and is widely used in the world of art, design, and multimedia. It is one of the best photo editing tools available in the world of digital media, and is the most popular photo editing software. Photoshop has the tools that are used to draw as well as modify the photos. It is used as the base image editing technology in Photoshop. The raster image editing tools are used to modify the planes of a photo. The tools are Brush Size, Color, Content Aware Fill, Content Aware Stroke, Content Aware.... Utilities become even more useful if they're designed to match the workflow of your typical edits, which may include a handful of shots documenting a specific shoot. Photoshop has a new edit panel that provides guick access to some of the most-used options. You can also customize more-powerful options such as waveforms, masks, filters, and layer styles by selecting Edit > Preferences. And if you want to use layers to lay out a photo shoot, you can do it exactly like you would on a photo board. (One thing you might want to back up: If you try to create a new layer, open up the Edit panel, and then hit the "Create Layers" button, you'll see an extra copy of the individual layers, which you probably don't want. To quickly remove those, press Ctrl+Z and back out of Edit[Pgup].)

## 1. Branded Web Templates

Adobe also announced that Adobe Muse has added a brand specifically designed to style web sites. This brand gives web designers and site owners the tools they need to deliver sites that are consistent across all their client work. Once you've styled a site with the brand, you can apply this style to any site you work on with a single action. Major browsers such as Firefox, Chrome, and Safari have implemented new features to ensure fast, smooth browsing, including the ability to import storyboards for flash-based web pages to enhance editing, and support for using CSS animation and transformations in web pages for smoother editing. These browsers receive updates, and Photoshop Elements 2019 natively analyzes web pages to apply the right effect to ensure that web pages look like they would in a printed page. We're using these browser's new features to take advantage of new web technologies. For example, users can now easily correct web pages right from PSD files. Adobe Photoshop CC is the flagship package of Adobe's in-house creative tools team. It includes everything an artist needs to craft amazing images, plus the tools and experience to inspire other artists. It includes: Adobe Photoshop Tools & Tips will provide you with the most frequently used tools along with how to use them, and how to make the most of them. This is a guide to Photoshop tools, tips and techniques that we think you should know to improve your Photoshop skills.

https://techplanet.today/post/easyworship-2009-video-codecs-better

https://techplanet.today/post/call-of-duty-2-rip-400mb-download-mediafire-top

https://techplanet.today/post/zindagi-jalebi-tamil-dubbed-movi

https://techplanet.today/post/windows7ultimateprertm7137aiodvd32and64bitutorrent-top

https://techplanet.today/post/facewarelive20cracked-verified

https://techplanet.today/post/manorama-six-feet-under-telugu-dubbed-movie-free-download-hot

https://techplanet.today/post/starus-word-recovery-27-keygen-new

https://techplanet.today/post/bioinformatics-by-rastogi-free-pdf-best

https://techplanet.today/post/fate-of-the-world-free-download-2021-pc

https://techplanet.today/post/othercide-torrent-download-new-patch

https://techplanet.today/post/identity-cloaker-access-key-generator

The Photoshop application is a fantastic image editing program that uses a powerful graphical editor to retouch images. It specializes in application of effects such as lighting, blending, and 3D compositing and retouching digital images. In addition to these advanced features, Photoshop is also a robust raster editor and includes a comprehensive set of painting capabilities for easy image creation via brush painting and stroke tools. Photoshop is a very useful software and its power is just cannot be compared to other editing programs. Whether you are a regular user or a professional photographer, you need to buy Photoshop or subscribe to the adobe creative cloud technology. For all the graphic designers out there, Figma is a new platform that enables you to create and collaborate in a browser. Figma connects you to the vast range of tools you need to design and prototype, all in one place. Key features include powerful features, inbuilt collaboration, and connected devices. It's a matter of choice, but reality is that both Illustrator and Photoshop can be used to design for print or web. Being a part of Creative Cloud, Photoshop CC can be used to make web and print designs for all the site owners. With a new powerful technology in photos, the use of selective adjustments on photos is becoming highly fascinating to enhance photos. If you are looking for an app that is easy to use, then VSCO Cam is the one. Using the advanced technology, the app is compatible with all the smartphone and cameras to produce the best quality of images.

https://urmiabook.ir/adobe-photoshop-2021-free-download-windows-7-top/

 $\underline{http://tourntravelplanner.com/adobe-photoshop-cs6-2018-highly-compressed-download-link/2018-highly-compressed-download-link/2018-highly-compressed-download$ 

http://knowthycountry.com/?p=34538

http://www.rathisteelindustries.com/photoshop-direct-download-2018-free/

 $\underline{https://parsiangroup.ca/2022/12/photoshop-cc-2015-version-18-with-product-key-full-product-key-2022/12/photoshop-cc-2015-version-18-with-product-key-full-product-key-2022/12/photoshop-cc-2015-version-18-with-product-key-full-product-key-2022/12/photoshop-cc-2015-version-18-with-product-key-full-product-key-2022/12/photoshop-cc-2015-version-18-with-product-key-full-product-key-2022/12/photoshop-cc-2015-version-18-with-product-key-full-product-key-2022/12/photoshop-cc-2015-version-18-with-product-key-full-product-key-2022/12/photoshop-cc-2015-version-18-with-product-key-10-with-product-key-2022/12/photoshop-cc-2015-version-18-with-product-key-2022/12/photoshop-cc-2015-version-18-with-product-key-2022/12/photoshop-cc-2022/12/photoshop-cc-2022/12/photosho$ 

 $\underline{https://mindfullymending.com/adobe-photoshop-2022-version-23-4-1-registration-code-for-windows-updated-2023/}$ 

https://www.dreamvicinity.com/adobe-photoshop-direct-download-new/

https://sonovision.in/wp-content/uploads/2022/12/Download-Photoshop-Macbook-Pro-Free-TOP.pdf https://mylegalbid.com/wp-content/uploads/2022/12/maddgian.pdf

Adobe Photoshop for Mobile allows you to edit and share your mobile photos while on the go. Its clean, simple interface, built for the iPad, allows you to capture, touch up, and share images just like any other Photoshop app. With its greater resolution, fine pixel accuracy, well-shaded and textured images, editing capabilities, and tight integration with Creative Cloud, it's like having Photoshop in your pocket. Though Adobe has decided to keep a number of their Creative Suite apps on iOS, they have not provided Touch support for the Windows app (at least in the 7.x version), so you can still not rely on Photoshop's touch features on the iPad. With Adobe's hardware accelerated GPU rendering technology, Photoshop on the web is going to be a whole new level. Digital photo enthusiasts who have been holding out for a significant boost to the performance of Photoshop will finally be able to hammer out their artistic visions, which is what they've been waiting for. Proquality image editing cannot exist in a browser or on a mobile device. Photoshop for the web is the first production-grade graphics app broadly available on the web, and now features all the same features as desktop PS as well as many performance enhancements. Adobe Photoshop CC now comes with at least one Update that applies to all if not multiple CS products. The CS Updates at list includes Key Strokes (Enhance 5.3), Smart Sharpen (Enhance 7.0), Deep Photo Edit (Photoshop on Phone), Edit Advanced (Adobe Photoshop Elements 8), and Enhance 5.3.